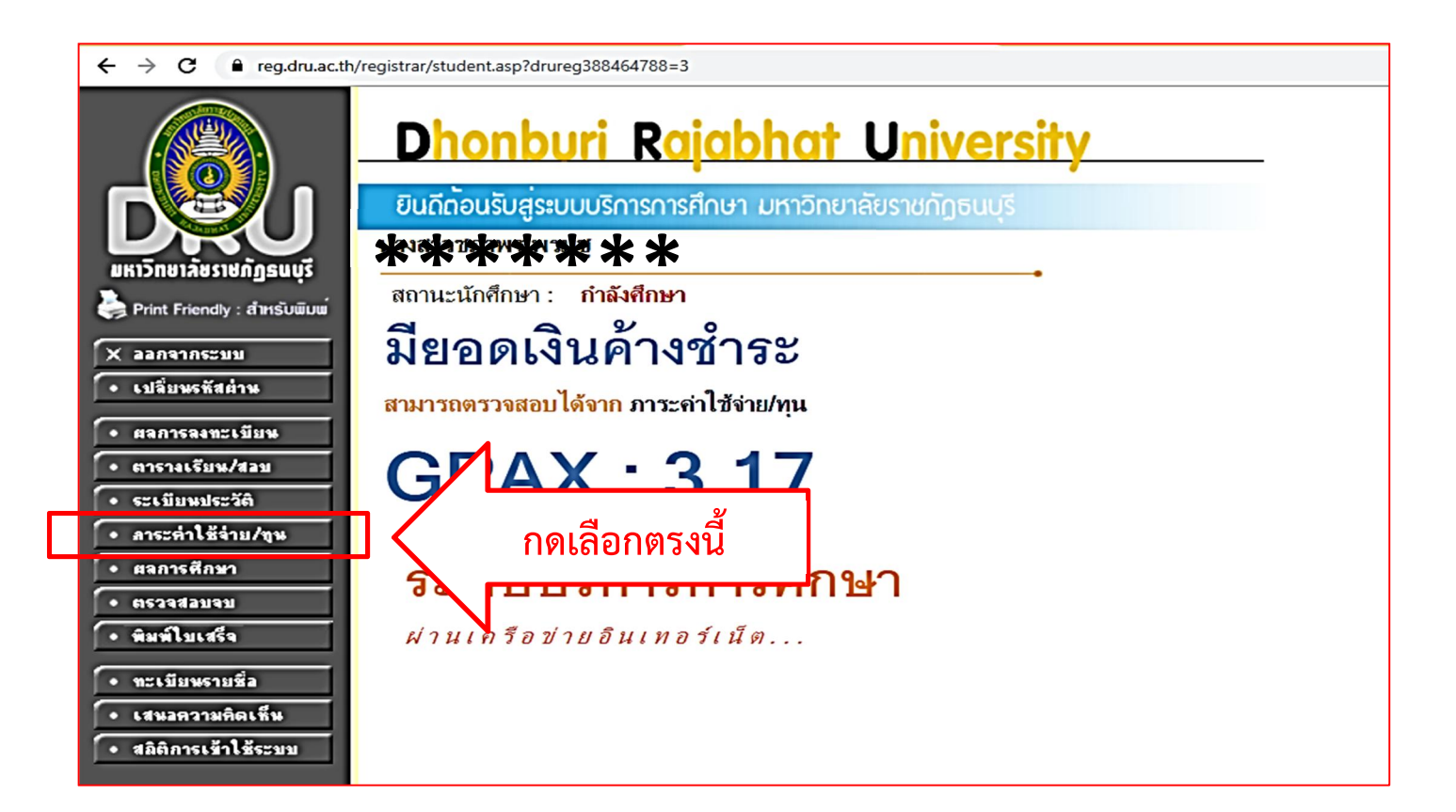

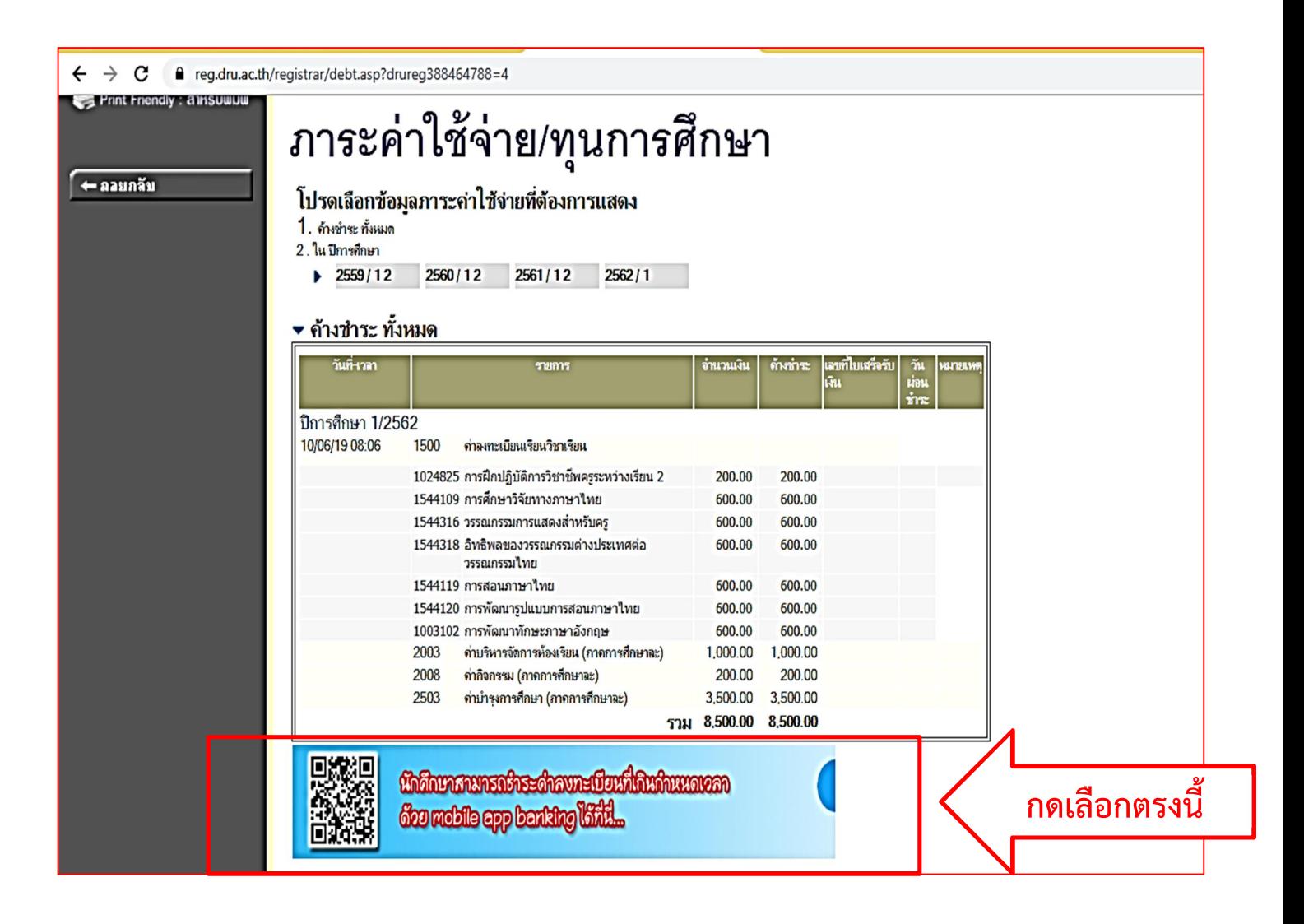

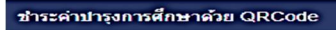

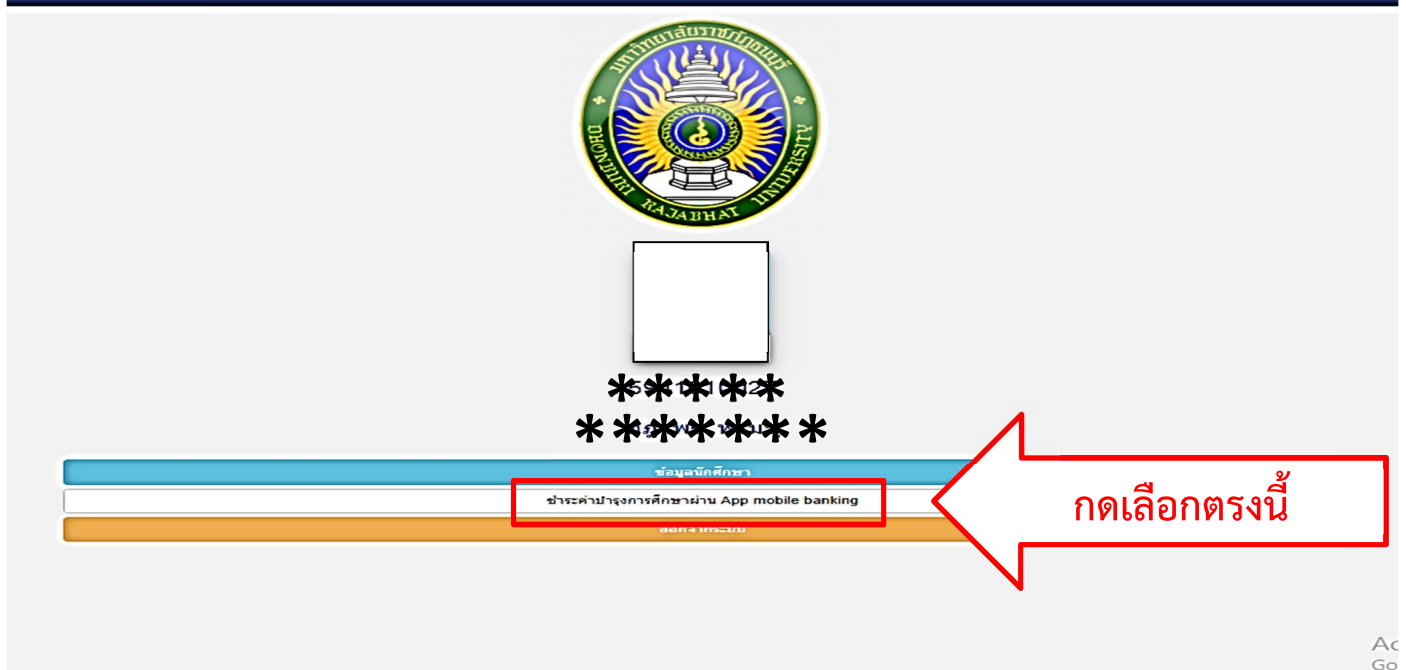

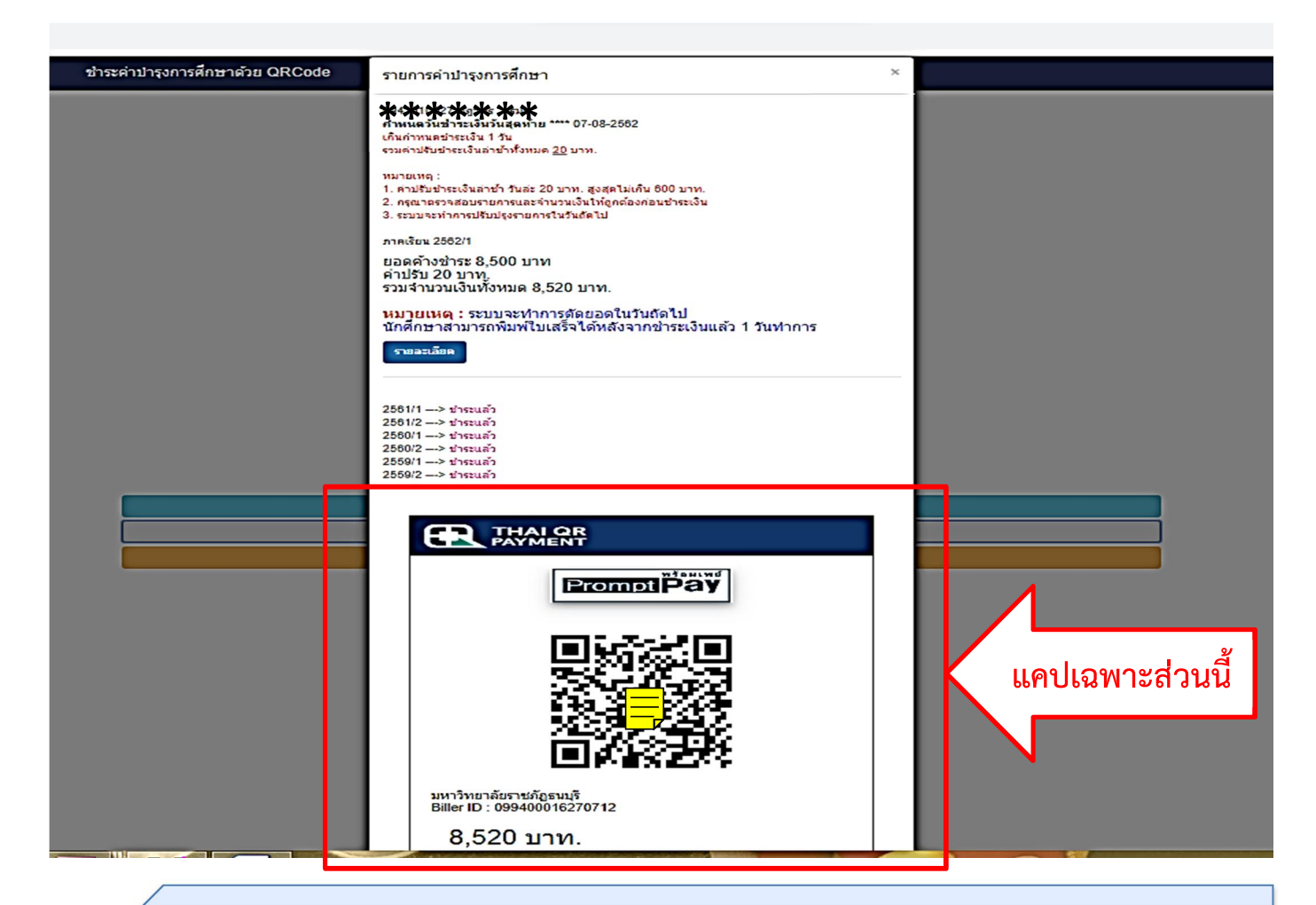

แคปหน้าจอมือถือ เฉพาะ QR Code เข้าแอปของธนาคารในมือถือ ทำการจ่ายมือถือได้เลย สามารถจ่ายชำระได้ทุกธนาคาร